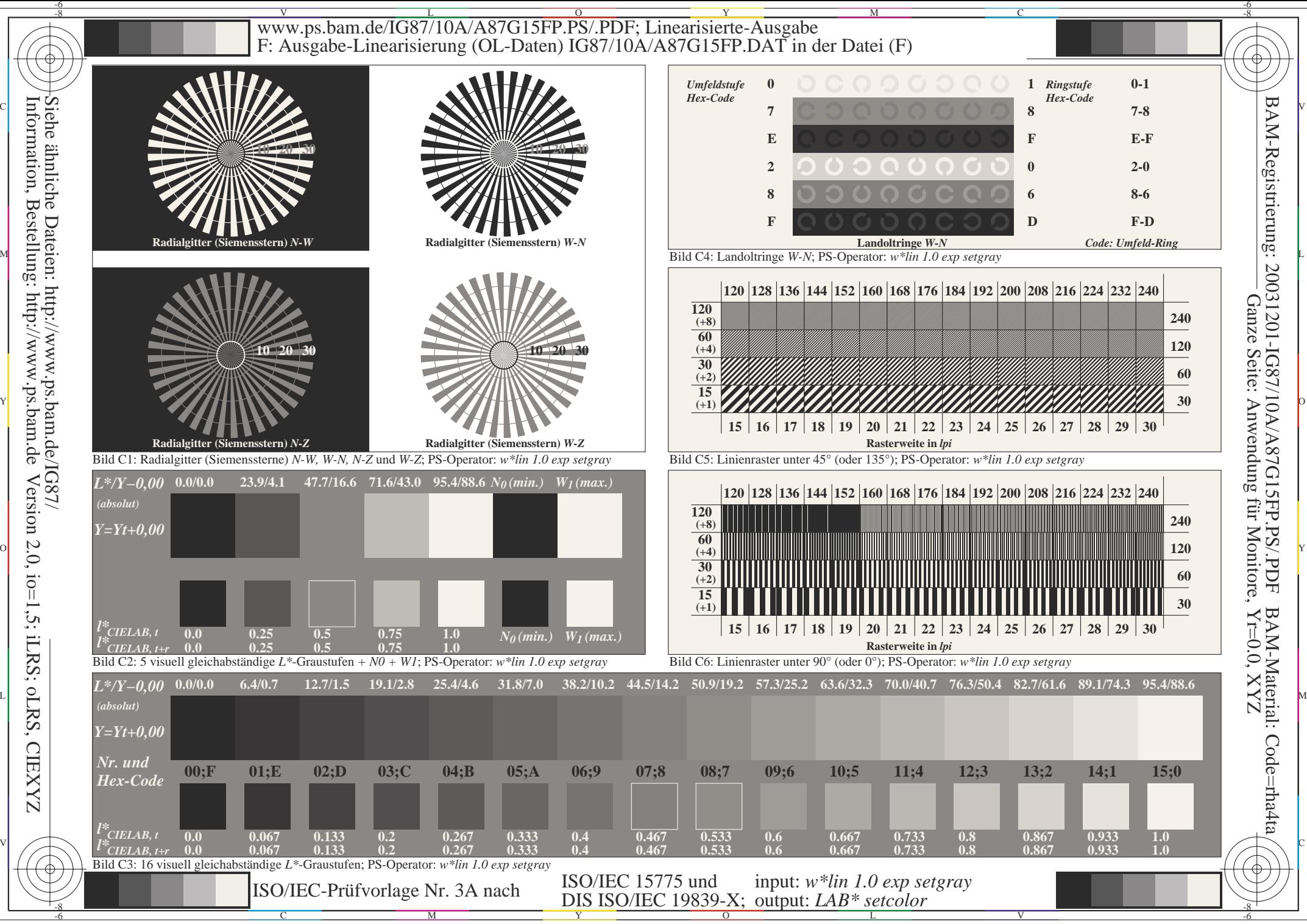

 Version 2.0, io=1,5; iLRS; oLRS, CIEXYZ **CIEXYZ**